## SAP ABAP table /TDAG/RCSS\_ORGUN {Organizational Unit}

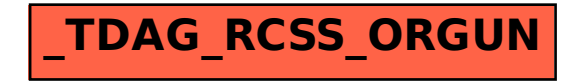